## KonumTespit Etme

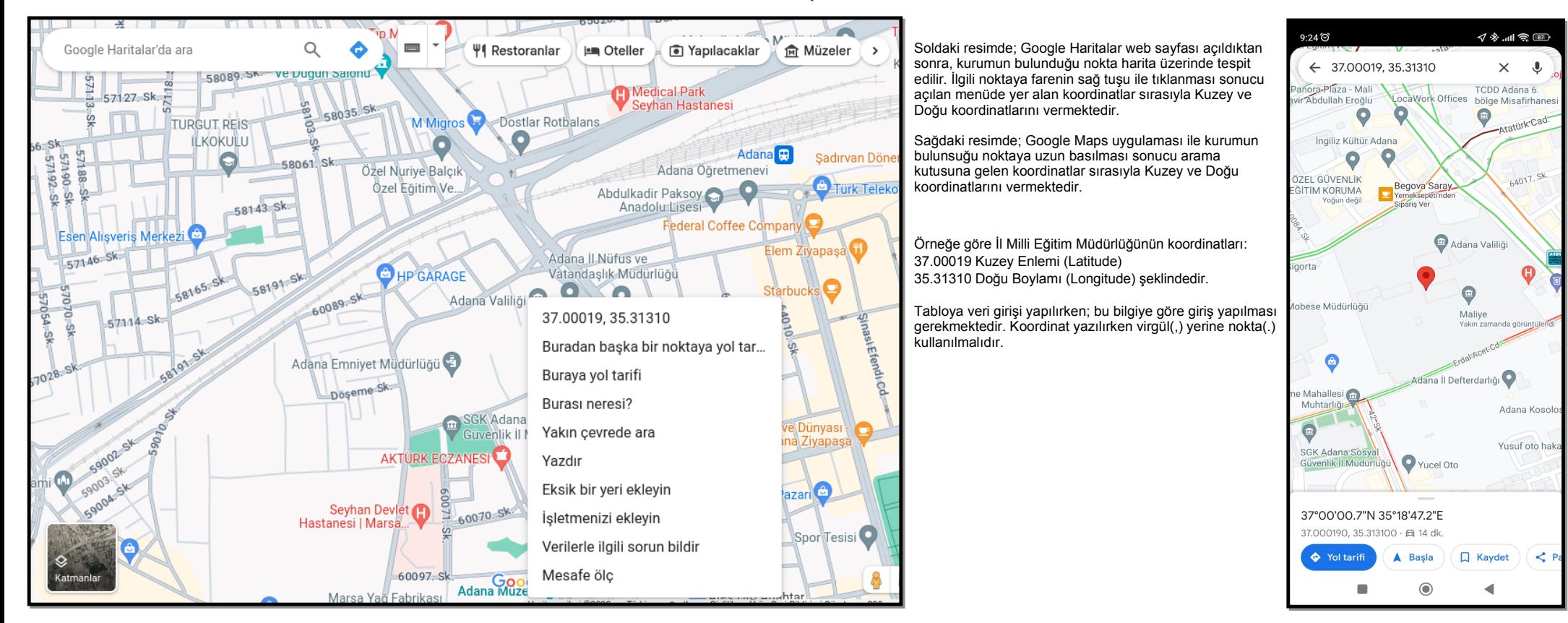